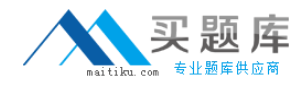

**Citrix 1Y0-308**

# **1Y0-308 Citrix Access Gateway 4.5 Advanced Edition: Administration Practice Test**

**Version 1.0**

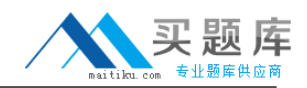

## **QUESTION NO: 1**

A Citrix Access Gateway administrator at Certpaper.com creating logon points wants to enable pass-through authentication. Which two authorization methods can be configured for pass-through authentication when configuring logon points? (Choose two.)

- A. LDAP
- B. RSA Security
- C. Secure Computing
- D. Active Directory

#### **Answer: A,D**

# **QUESTION NO: 2**

A Citrix Access Gateway administrator at Certpaper.com must take which two steps when creating a typical filter? (Choose two.)

- A. Select endpoint analysisscan output in the filter.
- B. Choose at least one condition to be included in the filter.
- C. Provide a unique name for the filter.
- D. Construct a logical expression for the filter.
- E. Select an authentication profile for the filter.

#### **Answer: B,C**

#### **QUESTION NO: 3**

Which two statements are true regarding licensing for a deployment that contains multiple Access Gateway appliances? (Choose two.)

- A. One server is configured as the license server.
- B. The primary gateway appliance serves as the license server.
- C. The license server must be installed in the DMZ on a separate server.
- D. Each gateway appliance must contain its own license.

#### **Answer: A,B**

#### **QUESTION NO: 4**

Which type of filter should an administrator create if a filter that specifies a particular NOT logic condition must exist in order for access to be granted?

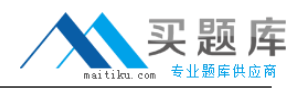

- A. Exclusion filter
- B. Negative filter
- C. Typical filter
- D. Custom filter

**Answer: D**

# **QUESTION NO: 5**

What are three settings that an administrator can configure per logon point for published applications? (Choose three.)

- A. Window size
- B. Clipboard mapping
- C. Window color
- D. Drive mapping
- E. Printer mapping
- F. Sound

# **Answer: A,C,F**

# **QUESTION NO: 6**

From which node in the Access Management Console can an administrator configure event logging?

- A. Server Farm node
- B. Resource node
- C. Gateway Appliances node
- D. Servers node

## **Answer: A**

## **QUESTION NO: 7**

A Citrix Access Gateway administrator at Certpaper.com wants to perform automatic drive mapping for clients who have a specific antivirus software installed after those clients log onto the network. How can the administrator implement this through a connection policy?

- A. By configuring "Run DRIVEMAP.EXE"
- B. By enabling "Launch scripts" on the server

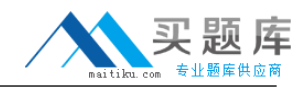

- C. By configuring "Execute logon scripts"
- D. By enabling "Connect drive"

# **Answer: C**

## **QUESTION NO: 8**

Which two authentication methods can be implemented to provide Advanced Authentication? (Choose two.)

- A. Smart Cards
- B. LDAP
- C. Secure Computing SafeWord PremierAccess
- D. RSA Security SecurID

#### **Answer: C,D**

#### **QUESTION NO: 9**

Which setting must be configured in a policy to grant privileges to an access server farm?

- A. Allow Logon
- B. Show Logon Resource
- C. Show Local Farm
- D. Permit Access Control

#### **Answer: A**

## **QUESTION NO: 10**

Which statement is true regarding Workspace Control?

A. Workspace Control is not supported if more than two Presentation Server farms are assigned to a single logon point.

B. Users always have options to disconnect or keep launched applications when they are logged off.

- C. Only disconnected sessions can be reconnected.
- D. Workspace Control can only be set per logon point.

## **Answer: D**

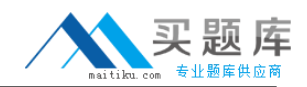

## **QUESTION NO: 11**

When creating a single web resource containing multiple URLs, which consideration must be taken into account?

A. A separate policy must be attached to each URL in the resource.

B. A website that is secure from cross-site scripting is the best candidate for creating web resources containing multiple URLs.

C. Applying the "same origin" Java script to the site will protect it from malicious scripts when the web resource is created.

D. Bypassing the "web proxy URL rewriting" protects web resources from vulnerabilities before creating them as web resources containing multiple URLs.

**Answer: B**

# **QUESTION NO: 12**

When enabled, which three policy settings allow users to access email attachments for web-based email? (Choose three.)

- A. Download
- B. HTML Preview
- C. Live Edit
- D. Email as Attachment
- E. Upload

**Answer: A,B,C**

## **QUESTION NO: 13**

User are experiencing problems with a web resource that is not showing up in their navigation page upon logon. Which tool should a Citrix Administrator use to determine whether users have permission to access the particular resource?

- A. Resource Manager
- B. Network Manager
- C. Presentation Server Session Viewer
- D. Policy Manager
- E. Event Log Consolidator

#### **Answer: D**

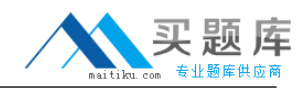

## **QUESTION NO: 14**

The Citrix Administrator for an environment learns that the service account credentials were compromised. The administrator decides to change the service account credentials to protect the environment from intruders. What should the administrator do to ensure that the old service account can no longer be used?

- A. Run discovery after implementing the new account.
- B. Manually remove the old service account from the local administrators group.
- C. Manually log onto all of the servers using the new service account.
- D. Restart all the servers in the access server farm after implementing the new account.

#### **Answer: B**

#### **QUESTION NO: 15**

Which utility can an administrator use to audit a logged event for a specific server?

- A. Server Configuration tool
- B. Presentation Server Console
- C. Windows Event Viewer
- D. Web Proxy Log
- E. Access Management Console

## **Answer: C**

#### **QUESTION NO: 16**

When enabled, which action control allows users to retrieve email attachments as HTML content and to save attachments on their local devices?

- A. Email Attachment
- B. Upload
- C. Download
- D. HTML Preview

## **Answer: C**

# **QUESTION NO: 17**

What is required to administer an access server farm using the Access Management Console?

<sup>6</sup> [http://www.maitiku.com QQ:860424807](http://www.maitiku.com)

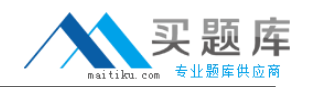

- A. An account in the Systems role of the Access Gateway Server COM+ application
- B. An account in the Powerusers role of the Access Gateway Server COM+ application
- C. An account in the Administrators role of the Access Gateway Server COM+ application
- D. An account in the Schema Administrators role for Access Gateway Server COM+ application

## **Answer: C**

## **QUESTION NO: 18**

A Citrix Access Gateway administrator at Certpaper.com wants to view events from six different servers and poll the activity on these servers every 50 seconds. What can be used to configure the poll interval?

- A. Windows Event Log
- B. Server Configuration tool
- C. Event Log Consolidator
- D. CitrixAGE Audit

# **Answer: C**

# **QUESTION NO: 19**

For an environment where there are multiple connection policies configured, how can an administrator ensure that one policy takes precedence over the others?

- A. Configure the preferred policy as the default policy for all users.
- B. Assign the preferred policy a higher priority than the others.
- C. Configure the default policy as the preferred policy for all users.
- D. Assign the defualt policy the strictest conditions.

## **Answer: B**

# **QUESTION NO: 20**

A Citrix Administrator wants to configure a policy to only allow Windows XP users who are running the latest version of McAfee Antivirus direct access to network resources. How can the administrator configure this policy?

A. Create a Citrix Scan for McAfee VirusScan and add the scan to a connection filter.

B. Create a Citrix Scan for McAfee VirusScan and apply the scan to a continuous scan file.

C. Create a Citrix Scan for McAfee VirusScan with Windows XP as the condition and apply the scan output to an access policy.

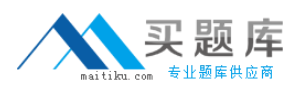

D. Create a Citrix Scan for McAfee VirusScan with Windows XP as the condition and apply the scan output to a connection policy.

E. Create a continuous scan filter for McAfee VirusScan and apply the filter to an access policy.

#### **Answer: D**

## **QUESTION NO: 21**

An environment has Access Gateway 4.5 Advanced Edition implemented to provide access for the mobile workforce. Managers require access to email from company-issued Blackberry devices. All end-users access email through Outlook which is configured to download email from an Exchange server. The administrator is required to provide the mobile users with access to the web email resource. When defining the web email resource for this environment, which three steps are required? (Choose three.)

A. Update the %systemroot%\system32\MAPISVC.INF file on the Exchange server.

B. Select the email interface provided with Advanced Access Control andprovide the URL of Exchange server.

C. Specify that Microsoft Exchange will be used and then enable web-based access.

D. Update the %systemroot%\system32\MAPISVC.INF file on all the Advanced Access Control servers.

E. Provide the URL for the Exchange Server and specify the server as a new web application.

## **Answer: B,C,D**

## **QUESTION NO: 22**

After changing the Access Gateway appliance properties using the Access Management Console, which two steps can an administrator use to ensure that the changes are distributed to all the Access Gateway appliances in the deployment? (Choose two.)

A. Click the "Refresh gateway appliances properties" button in the Access Management Console.

B. Make the corresponding changes using the Access Gateway Administration Tool.

C. Restart all the Access Gateway appliances in the deployment.

D. Remove the Access Gateway appliance using the Access Management Console and then add it again.

## **Answer: A,C**

## **QUESTION NO: 23**

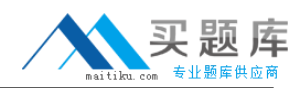

Which option is used in the Access Management Console to move the configuration files from one access server farm to another?

- A. Merge Farm
- B. Import Farm
- C. Migrate Farm
- D. Load Farm

## **Answer: B**

## **QUESTION NO: 24**

A Citrix Access Gateway administrator at Certpaper.com wants to log events when user authentications are unsuccessful. Which event should the administrator log in the Windows Event Log in order to track this type of activity?

- A. Logon denied
- B. Logon access denied
- C. Logon permission denied
- D. Logon page denied

## **Answer: A**

## **QUESTION NO: 25**

A Citrix Access Gateway administrator at Certpaper.com is required to create a scan for client devices to ensure that all clients running Windows XP Professional also have service pack 1 (SP1) installed and running. All users in the environment are required to have a specific version of an antivirus software also running on their systems.

Due to the acquisition of a new office, the scan requirements have to be modified. Newly acquired remote offices, which will obtain access to company resources through Access Gateway, have client devices that run on Windows 98 and are not required to submit to the same scans required of the other users.

The administrator must configure an endpoint analysis scan that ensures that only devices from the new office are excluded from the corporate security requirements.

Which condition type should be added to the rules for the scan to ensure that the requirements for the scenario are met?